## **ZCOGNOS**

## Desktop Productivity

Código: OFF-P-760 **Propuesta de Valor:** OFIMÁTICA **Duración:** 30 Horas

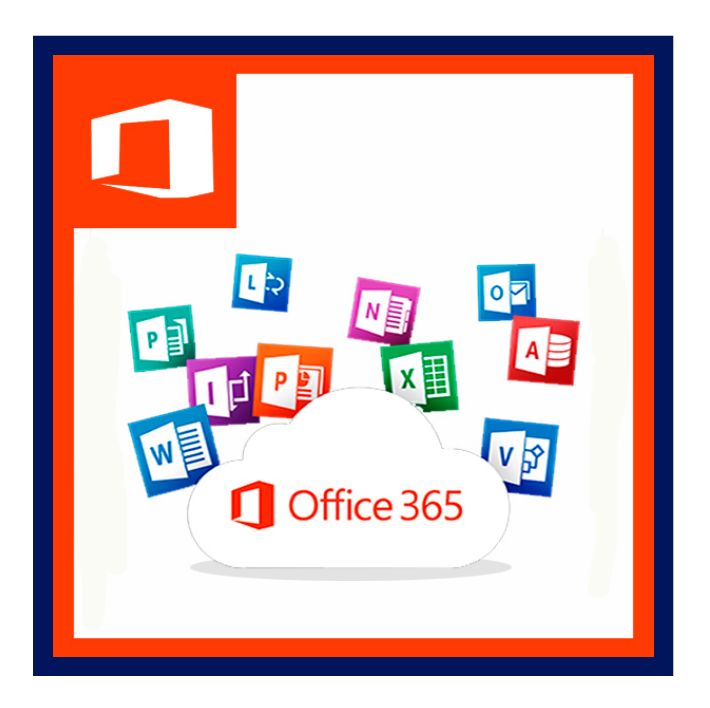

Esta revolucionaria herramienta de productividad le ayudará a obtener grandes resultados con menos trabajo. Se trata de la perfecta combinación Microsoft Office que le ayudarán a ser más productivo y a hacer que su trabajo sobresalga, en un nuevo estilo de trabajo basado en el Web.

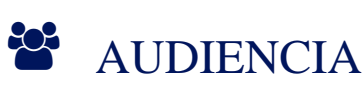

Dirigido a profesionales o estudiantes de cualquier área, que están interesados en conocer el manejo adecuado de Microsoft Office 2016 para el mejor desempeño en la labor que desempeñan.

### $\equiv$  PRE REQUISITOS

Los participantes deben tener un nivel esencial de manejo del Sistema Operativo , o tener conocimiento equivalente.

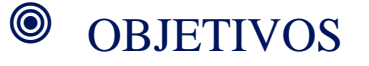

# **Z COGNOS**

Microsoft Office 2016, tiene las mejoras en su presentacion y puede ser el puente entre la forma tradicional y la actual de hacer negocios. Office, puede ayudar a su organización a triunfar en este nuevo ambiente, porque hace de la Intranet una herramienta práctica de negocios. Las nuevas funciones permiten a los usuarios de la empresa usar las herramientas de productividad con las que ya están familiarizados, para trabajar juntos más eficientemente en la infraestructura de su Intranet ya existente. Este curso incluye las herramientas de productividad personal más populares en el mercado y a continuación se detallan:

- Microsoft Office Word 2016
- Microsoft Office Excel 2016
- Microsoft Office PowerPoint 2016
- Microsoft Outlook y OneDrive

### CERTIFICACIÓN DISPONIBLE

Certificación emitida por COGNOS.

### *U* CONTENIDO

- 1. 1. MICROSOFT WORD 2016
- 1.1. 1. CREAR Y EDITAR UN DOCUMENTO
- 1.2. 2. FORMATO DE CARACTERES
- 1.3. 3. TABLAS
- 1.4. 4. COLUMNAS
- 1.5. 5. PREPARAR LOS DOCUMENTOS PARA IMPRESION

#### 2. 2. MICROSOFT EXCEL 2016

- 2.1. 1. EXPLORANDO EXCEL 2016
- 2.2. 2. CAMBIAR LA APARIENCIA DE LAS PLANILLAS
- 2.3. 3. DISEñO DE PAGINA E IMPRESION DEL DOCUMENTO
- 2.4. 4. CREANDO FORMULAS INSERTANDO FUNCIONES
- 2.5. 5. REPRESENTACION GRAFICA DE LOS VALORES

#### 3. 3. MICROSOFT POWERPOINT 2016

- 3.1. 1. CREAR Y EDITAR UNA PRESENTACION
- 3.2. 2. EDICION DE CONTENIDO
- 3.3. 3. AñADIR MEJORAS
- 3.4. 4. APLICACION DE EFECTOS
- 3.5. 5. IMPRESIONES

#### 4. 4. CORREO / OUTLOOK ONLINE

- 4.1. 1. PANEL FAVORITOS
- 4.2. 2. CONFIGURACION DE BANDEJA DE ENTRADA
- 4.3. 3. VER DISPONIBILIDAD DE DESTINATARIOS
- 4.4. 4. GESTION DEL CORREO EN LA BANDEJA DE ENTRADA

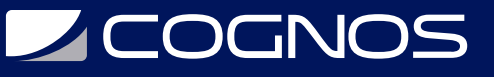

- 4.5. 5. CREACION DE GRUPOS DE TRABAJO
- 4.6. 6. CRAR BLOC DE NOTAS
- 4.7. 7. INICIAR CONVERSACION EN GRUPO
- 4.8. 8. COMPARTIR ARCHIVOS
- 4.9. 9. ASIGNAR TAREAS

#### 5. 5. ONEDRIVE

- 5.1. 1. INTRODUCCION AL CONCEPTO DE ALMACENAR EN LA NUBE
- 5.2. 2. COMPARTIR ARCHIVOS
- 5.3. 3. POSIBILIDAD DE TRABAJAR SIMULTANEAMENTE

#### 6. MICROSOFT TEAMS

- 6.1. INTRODUCCIóN
- 6.2. DEFINICIóN DEL EQUIPO
- 6.3. MIEMBROS
- 6.4. PERMISOS
- 6.5. APLICACIóN DE ESCRITORIO

#### 7. INTERNET EDUCATIVO

- 7.1. INTERNET Y SUS SERVICIOS
- 7.2. LAS PáGINAS WEB Y SUS CARACTERíSTICAS
- 7.3. BUSCANDO INFORMACIóN EN PáGINAS WEB
- 7.4. CARACTERISTICAS DE LOS NAVEGADORES WEB
- 7.5. DESCARGAR INFORMACION EN BUENA CALIDAD

### **RENEFICIOS**

Al finalizar los estudiantes podrán utilizar las herramientas de productividad de Office.